## Сбой памяти принтера

Последние изменения: 2024-03-26

## При печати возникла ошибка:

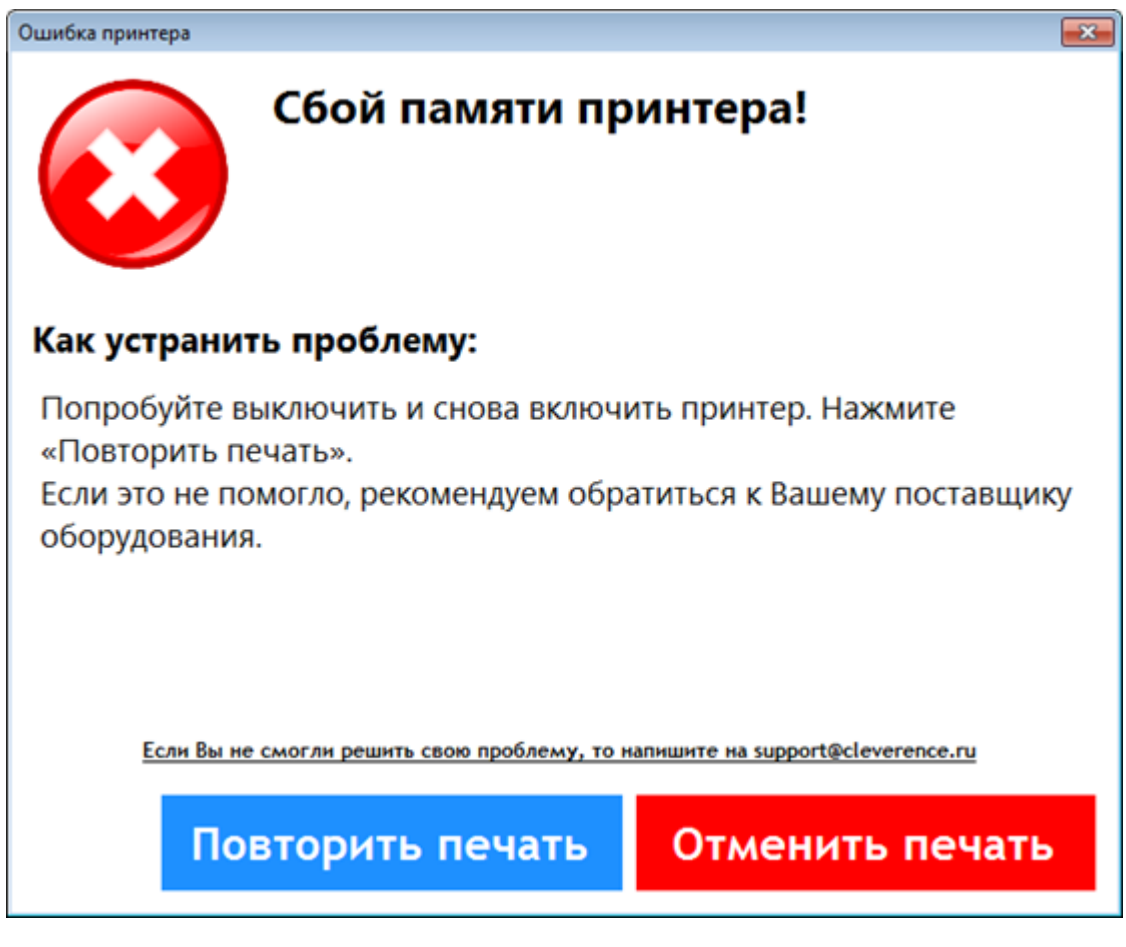

Попробуйте выключить и включить принтер. Если не помогло, обратитесь к производителю оборудования.

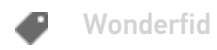

## Не нашли что искали?

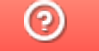

Задать вопрос в техническую поддержку